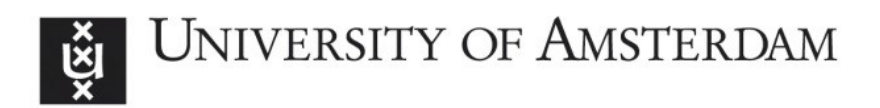

# UvA-DARE (Digital Academic Repository)

# High performance N-body simulation on computational grids

Groen, D.J.

Publication date 2010

## [Link to publication](https://dare.uva.nl/personal/pure/en/publications/high-performance-nbody-simulation-on-computational-grids(59931a58-a55b-4b43-9551-91c6cbdf860d).html)

# Citation for published version (APA):

Groen, D. J. (2010). High performance N-body simulation on computational grids.

#### General rights

It is not permitted to download or to forward/distribute the text or part of it without the consent of the author(s) and/or copyright holder(s), other than for strictly personal, individual use, unless the work is under an open content license (like Creative Commons).

#### Disclaimer/Complaints regulations

If you believe that digital publication of certain material infringes any of your rights or (privacy) interests, please let the Library know, stating your reasons. In case of a legitimate complaint, the Library will make the material inaccessible and/or remove it from the website. Please Ask the Library: https://uba.uva.nl/en/contact, or a letter to: Library of the University of Amsterdam, Secretariat, Singel 425, 1012 WP Amsterdam, The Netherlands. You will be contacted as soon as possible.

# Living Simulations: Galaxy Merger using Direct and Tree  $N$ -body Integration

Based on:

3

D. Groen, S. Harfst and S. Portegies Zwart, The Living Application: A Self-organising System for Complex Grid Tasks, International Journal of High Performance Computing Applications, vol. 24, pp. 185-193. May 2010.

In this chapter we present our hybrid N-body simulations on a planet-wide network of GRAPEs and GPUs connected by regular internet. The experiments were performed using grid middleware and self-developed living application software.

# 3.1 Introduction

A grid application consists of a range of tasks, each of which may run most efficiently using a different set of resources. Most of these applications, however, use a fixed resource topology even though certain tasks could benefit from using different resources. This can be due to the computational demands of these tasks or due to a change in resource availability over time. A wide range of work has been done on developing external management systems that allow applications to change grid resources during execution. This includes workflow systems [56, 78, 136], checkpointers [67] or grid schedulers with migration capabilities [34, 6] that support resource switches that are either part of a predefined workflow or requested by the user.

An application management system that autonomously switches at run-time has been proposed by [95], where a hierarchically distributed application management system dynamically schedules and migrates a bag-of-tasks style MPI application, using a static hierarchy of schedulers to accomplish this.

A self-adaptive grid application that does not require external managers has been presented in [132]. Although this application does not use grid scheduling, it is able to autonomously migrate to different locations and change its number of processes. This has been accomplished by allowing all processes to share knowledge and cooperate in managing the application's topology.

In this work, we propose the living grid application, in which the application also decides where to run, and which is also able to migrate itself at run-time to another computer when needed. The intelligent migration from one computer to another can be realized over a long baseline, but does not need to be designed this way (see Sec. 3.2). We then apply this method to a multi-scale simulation and demonstrate its working on an intercontinental grid of semi-dedicated computers by simulating the merging between two galaxies, which provides a typical example for a multi-scale simulation (Sec. 3.3). In this simulation, we used a straightforward and autonomous resource selection scheme, where the optimal site is chosen from a predefined list of available resources. The simulation does not contain specific mechanisms to ensure fault tolerance or fault recovery.

# 3.2 Living application

#### 3.2.1 Rationale

A flexible approach is needed to execute a complex grid application with multiple tasks and a diverse palette of resource requirements. The application should then be able to switch between tasks at run-time and between the resources required for each of these tasks, while maintaining the integrity of its data during these switches.

A switch requires the application to terminate its current execution, output its current state, and from that reinitialize the application using a new resource topology suited for the task at hand. Previously this has been done on a grid only in orchestration with a workflow manager. A job submitted by a workflow manager lacks the ability to change its resource topology during execution, as it does not have the privileges to make use of grid schedulers. When running an application with multiple tasks, this results in a 'bouncing' pattern where the manager submits jobs which return once a switch is required, only to be instantly submitted again to handle a different task. In the most favorable case, the performance loss introduced by bouncing and managerial overhead can be limited, but even then the successful completion of the simulation depends on the availability of an external manager, which is a potential single point of failure.

#### 3.2.2 How the living application works

The living application switches between sites and tasks dynamically and without external dependencies. It is based on four principles:

- 1. It makes decisions on which tasks to do and which resources to use.
- 2. It makes these decisions based on knowledge it has acquired at run-time.
- 3. It changes resources and switches between tasks.
- 4. It operates autonomously.

As a living application operates autonomously on the grid, it obtains its privileges on its own without interacting with an external workflow manager or user.

Upon initialization, the application is locally equipped with the tools and data to perform the required tasks and the criteria for switching between tasks or resource topologies. It is then submitted as a job to the grid with the initial resource requirements defined by the launcher. The living application begins execution on the grid and continues to do so until either a switch or a termination is required.

The conditions for switching or termination are determined prior to the start of the calculation or during run-time, but they are not necessarily static. They can rely on the internal state of the application, or on information from external sensors. When the conditions for a switch have been met, the application will migrate to different grid resources, switch to a different task, or both.

The switching between tasks requires two steps, which are finalizing the old task (and any program it still uses) and starting up the new task. During this switch, the application-specific data should be left intact. The switching between sites requires a larger number of actions, which are:

- 1. Creating a set of files consisting of the current application, files with its parameters and data and a script that specifies the methods and conditions for switching and termination.
- 2. Creating a job definition for the application on the new resources.
- 3. Authenticating (independently) on the grid.
- 4. Transferring the files to the remote site (if this is not done automatically by a resource broker).
- 5. Submitting the job, either through a resource broker or by directly accessing the head nodes of grid sites.
- 6. Reinitializing the living application on the new site.

Additional file transfer may be required, if the application has locally written data that is required elsewhere. The application could initiate the transfer of output files either during run-time (e.g., if separate files are written) or just before a job terminates on one machine (if data is appended to a single large file or data transfer would cause overhead at run-time).

The living application requires some user privileges to initiate data transfers and to autonomously migrate from one site to another. We obtain these privileges by using a grid client interface to access a credential management service. The details of this method are discussed in Sec. 3.2.2.1. The application requires access to the grid client

interfaces on all participating nodes to request these privileges during execution. Once these privileges are granted, the application can perform authentication, data transfers and job submissions to the grid.

#### 3.2.2.1 Security considerations

User privileges on the grid are provided by an X.509 grid proxy [131] which requires the presence of a certificate, a private key and a correct pass phrase typed in by the user. This proxy is represented by a temporary file with limited lifetime. The easiest way to provide user privileges to a living application would be to equip it with this file, transporting it as it migrates, allowing it to reuse the proxy on remote locations. However, this approach has three drawbacks:

First, the presence of a proxy file on a remote site poses a security risk. If the file is not read-protected or stored in a shared account, it may be possible for other grid users to copy the proxy. The possession of this proxy enables them to impersonate the living application user for the duration of the proxy's lifetime, providing them with rights and resources that they could otherwise not use. Even if the proxy is on a dedicated account and read-protected, local users with admin rights are able to copy it and use it for impersonation.

Second, it is not possible to cancel the application after the first stage, as the proxy is initialized only at startup, after which it travels around on remote sites. This may cause a malfunctioning application to continue running and migrating until the proxy lifetime is exceeded. An application that is equipped for self-reproduction may iteratively spawns multiple successors which could lead to a grid meltdown.

Third, for the same reasons as before it is also not possible to prolong the lifetime of the proxy. This could cause the application to terminate prematurely once the proxy lifetime is exceeded. Specifying an excessively long lifetime relieves this problem, at the expense of increasing exposure to the other two drawbacks.

To reduce these drawbacks we have chosen to use an intermediary MyProxy server [15] in our implementation. The user initializes his or her proxy on the MyProxy server, which is encrypted using a unique password. This password is stored in the living application, which uses it to obtain short-lived user privileges from the MyProxy server. If the password is stolen, others may be able to get these short-lived privileges, but the user can remove access to these privileges at any time by destroying the credential.

During application execution, the user can also extend the lifetime of his MyProxy credential by renewing it. It is also possible to replicate the credentials to other MyProxy servers, which allows the application to use remote MyProxy servers if the local server has died, rather than terminating itself upon switching.

#### 3.2.3 Living simulation

A special case of the living application is the living simulation. Today, simulations of complex systems, in which the dynamic range exceeds the standard precision of the computer, call for a wide range of numerical solvers [60]. Each of these solvers may run most efficiently on a different computer architecture. Most such simulations, however, are run on a single computer even though they would benefit from running on a variety of architectures.

This can be solved by migrating the application at run-time from one computer to another, in other words, by creating a living simulation. Such a simulation loads the solvers as a library module and is able to probe the internal variables of these solvers, making migration decisions based on this information. We demonstrate the concept of the living application by applying it to the (living) simulation of two galaxies merging.

The term living simulation has been previously defined as simulations that fine-tune their behavior at run-time based on input from external sensors, for example to provide input for performing adaptive load balancing [72]. In our definition we provide the simulation with user privileges and expect it to function autonomously.

# 3.3 Simulating galaxy mergers as a living simulation

#### 3.3.1 Motivation

A living simulation is based on the principle that it autonomously switches between sites and solvers whenever required. This switching is done dynamically and without external dependencies. The simulation is locally equipped with the required solvers, the switching criteria and the initial conditions. It is then submitted as a job to the grid with the initial resource requirements defined by the launcher. The living simulation begins calculating on the grid and continues to do so until either a switching condition or a termination condition has been met.

By using the idea of the living applications, we have implemented and tested a living simulation, in which the merger of two galaxies, each with a central supermassive black hole (SMBH), is simulated. This is a computationally expensive problem which requires integration with high accuracy during close encounters and in the final stages of merging, i.e. whenever the two SMBHs come close to each other. At an early phase and at large separation of the two galaxies, however, less accurate and therefore faster integration methods are sufficient. We improve the performance and the dynamic range of the tree code simulations (which are typically the method of choice for galaxy merger simulations) by hybridizing the tree code with a direct  $N$ -body solver.

In the scenario we are modelling, the two galaxies are initially well separated by hundreds of kiloparsec, but they approach each other on a bound orbit. Dynamical processes lead to a redistribution of energy and momentum which causes, among other things, the formation of tidal tails (see Fig 3.1). Eventually, these dynamical processes lead to the merger of the two galaxies.

In this merger, the two SMBHs, which reside in the galaxy cores, will be brought close together until they form a binary SMBH. Modelling the details of the formation of a binary SMBH and its subsequent evolution requires a very accurate integration. Therefore, we choose to switch from the tree code to a direct N-body solver at a prespecified separation  $r_a$  between the two SMBHs (see also [106]). The switching allows us to follow the full galaxy merger. This would not be possible using a single

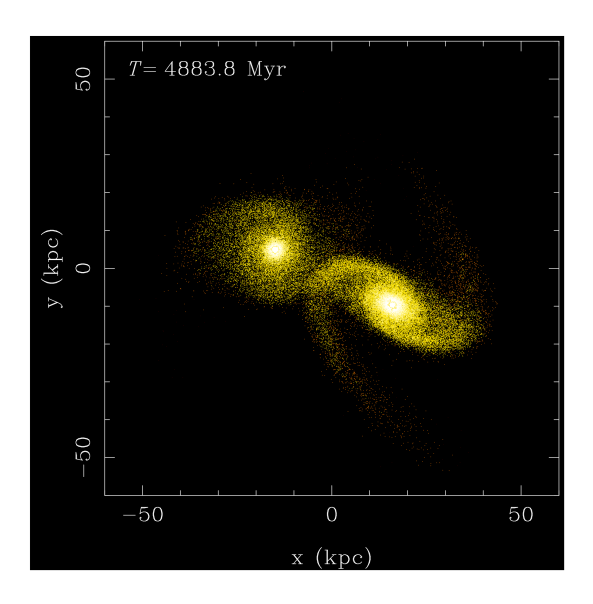

Figure 3.1: Simulation snapshot of a 260k particle simulation, where the two galaxies approach for an initial interaction.

solver due to the limited accuracy of the tree code and the computational costs of the direct method.

In our living simulation, we make use of a dedicated GRAPE (GRAvity PipE, [123]) special purpose computer to perform direct-method integration, and a graphics processing unit (GPU) to perform tree simulations. The living simulation initially integrates using a tree code on a GPU node, but switches to a direct integrator on a GRAPE node when the separation between the two SMBHs  $r_{\text{SMBH}} < r_a$ . The simulation switches back to the GPU once  $r_{\text{SMBH}} \geq r_a$ .

### 3.3.2 Implementation

We have used the Multiscale Software Environment  $(MUSE)^1$  [106] package to conduct our simulations. MUSE is a multi-scale/multi-physics astrophysical framework that connects a variety of astrophysical codes, enabling users to create combined simulations using Python scripts. The interfacing between existing solvers is realized using SWIG [17] with a uniformly defined interface for each domain. By writing scheduling scripts, users are able to access the different interfaces and create simulations that use multiple solvers for a wide range of astrophysical problems.

The modular approach of MUSE lends itself very well to the grid architecture. Modules run independently of each other and communicate through the scheduling script. A grid-enabled scheduler would then send each module to a different, suitable machine on the grid. Furthermore, many astrophysical solvers run most efficiently on dedicated and specialized computers. GRAPE boards, for example, have been used

<sup>1</sup> see http://muse.li

extensively and very successfully in the field of stellar dynamics (e.g., see [45, 19, 16, 109]). In many cases, a MUSE application requires one or more specialized platforms to run on and is therefore best run on a grid of such specialized computers.

In previous work [106] we have extended MUSE with a grid interface, allowing users to transfer files and perform simulations on remote grid sites using a static and centralized scheduler which runs on the local user machine. The grid interface has currently been implemented using the PyGlobus API [68], and an alternative DRMAA-compliant interface is under development.

Our test implementation consists of two components, a launcher to initialize the living simulation and a job script that travels over the grid during simulation. The launcher:

- Loads MUSE and the required modules,
- reads the simulation input.
- stores the parameters for each solver and the initial data for the first simulation stage,
- transfers these files to the remote site, and
- submits the job script as a grid job to the remote site.

The living simulation grid job executes the Python job script, which:

- Initializes the simulation that will be used,
- reads and writes solver parameters and snapshots,
- uses MUSE and SWIG to execute a simulation,
- transfers files, and
- submits a job script that computes the next simulation stage.

The job script is able to periodically check internal variables of the local solver at run-time using MUSE and SWIG. Consequently, the script is sensitive to changes in these variables, and autonomously performs actions (e.g., migration to a different site or file transfers) if certain conditions are met.

#### 3.3.3 Experiment setup

For our experiments we make use of two grid nodes, one node equipped with a GRAPE-6Af [36] at Drexel University in Philadelphia, United States and one node with an Nvidia 8800 Ultra GPU at the University of Amsterdam in the Netherlands. The GRAPE-6Af has a peak performance of approximately 123 Gflop/s and an effective performance of up to ∼85 Gflop/s when performing a direct-method simulation [36]. The Nvidia 8800 Ultra has a theoretical peak performance of about 384 Gflop/s and a

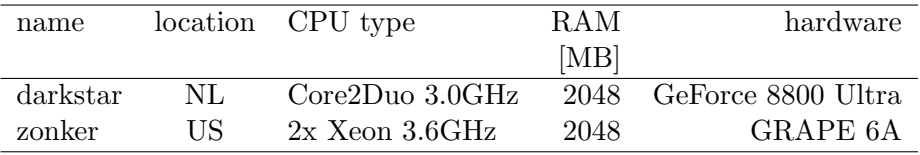

Table 3.1: Specifications for the test nodes. The first column gives the name of the computer followed by its country of residence (NL for the Netherlands, US for the United States). The subsequent columns give the type of processor in the node, followed by the amount of RAM and the special hardware installed on the PC. The Linux distribution used on darkstar is Debian, while zonker uses the Gentoo distribution. Both nodes are connected to the internet with a 1 Gbit/s Ethernet card.

sustained performance of up to ~100 Gflop/s when performing an N-body tree code simulation using octgrav (E. Gaburov, personal communication). The specification of the nodes can be found in Table 3.1. On both nodes we have installed Globus 4.0.6 grid middleware [30] with GRAM, GridFTP and a MyProxy client, as well as the MUSE framework. The nodes are linked using a regular internet connection for which we have measured a latency of 100ms and a bandwidth of approximately 550 kB/s.

On these nodes we run galaxy collision simulations (using simplified galaxy models, see below) that each last for 20 N-body time units [54]. In all our runs, this duration was sufficient to perform a full collision between the two galaxies.

The initial conditions for the galaxy collision consist of two equally-sized Plummer sphere particle distributions [103], each of which has a central SMBH. We perform simulations with  $N = 2k$  to 64k particles<sup>2</sup>. The total mass of particles in each galaxy is  $M = 1$  and the mass of individual particles is  $m = M/N$ . The SMBHs have each a mass of  $m<sub>BH</sub> = 0.01$  or 1% of the stellar mass of the galaxy.

When the two galaxies are far apart we use the tree code [14] in which further away particles are grouped together to enable a hierarchical reduction in the force computation. The equations of motion are solved using the  $2^{nd}$  order leap-frog particle integration scheme [59] with a fixed time step. The octgrav tree code we use is written to run on a graphical processing unit (Gaburov et. al., 2009, in preparation). The opening angle for the tree code is  $\theta = 0.7$  and we use a time step of  $1/64$  N-body time unit (1/128 for the largest data set). The direct-method integration is performed using phiGRAPE [50]. In phiGRAPE, particles have individual (block) time steps and the time step parameter  $\eta$  was set to 0.02 [85]. We also defined a maximum time step of  $2^{-5}$  and a minimum time step of  $2^{-23}$  N-body time units. A softening of  $\epsilon = 0.01$  is used in both integration methods.

We have performed two profiling experiments, using direct integration whenever the separation of the central black holes was less than  $r_a$ , and tree integration at all other times. The first experiment varies in the number of simulation particles, while maintaining  $r_a = \sqrt{0.3}$ . The other experiment uses 32k particles and a different  $r_a$  for each run. For comparison, we have also included a full tree and a full direct run.

<sup>2</sup> i.e. 1024 to 32768 particles per galaxy as well as 2 SMBH particles.

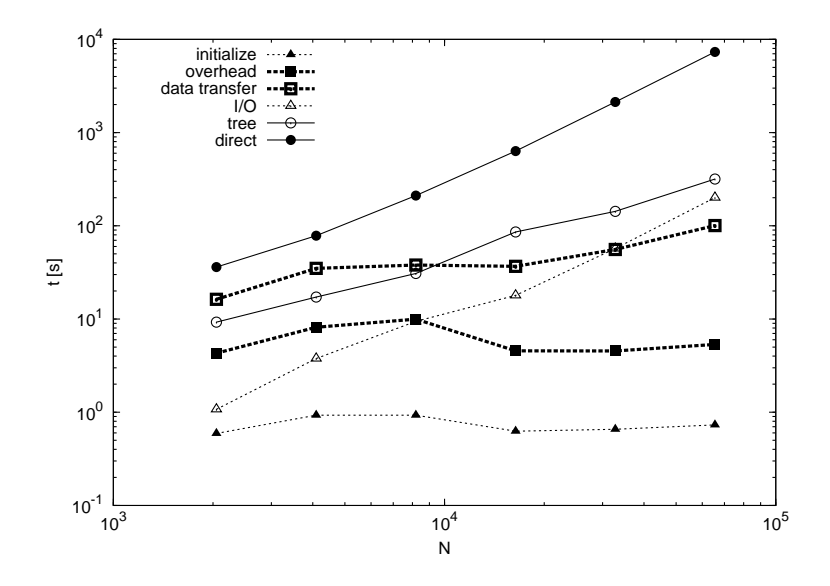

Figure 3.2: Timing measurements of the living simulation tasks as a function of the number of simulated particles. The two solid lines represent time spent on direct integration (bullets) and tree integration (circles). The thick dashed lines indicate grid overhead by data transfers (open squares) and job submissions (filled squares). Finally, the two thin dashed lines indicate overhead caused by local file I/O (open triangles) and code initializations (filled triangles).

#### 3.3.4 Results

We have summarized the results of our living simulation in two figures. The absolute time spent on each task as a function of the number of particles is given in Fig. 3.2, and the relative time share of each task is shown in Fig. 3.3. For all the tested initial conditions, the simulation migrated itself three times, resulting in four initializations and three simulation migrations per run.

In this experiment, we find that the direct  $N$ -body integration dominates the simulation performance in all cases, and that for larger  $N$ , the relative overhead caused by grid data transfers and job submissions diminishes. Although the time spent on local I/O scales steeply due to unoptimized identifier lookup calls (this has recently been fixed in MUSE), this overhead remains relatively small throughout our runs. When using 64k particles, we found that  $\sim$  4 percent of the simulation time is spent on overhead tasks.

We have performed several runs with 32k particles, using a different  $r_a$  for each run. The results of this experiment are shown in Tab. 3.2. During the runs we observed several close interactions between the SMBHs, and a decreasing trend in the value of  $r<sub>SMBH</sub>$ . This behavior caused the living simulation runs with smaller  $r_a$  to switch more

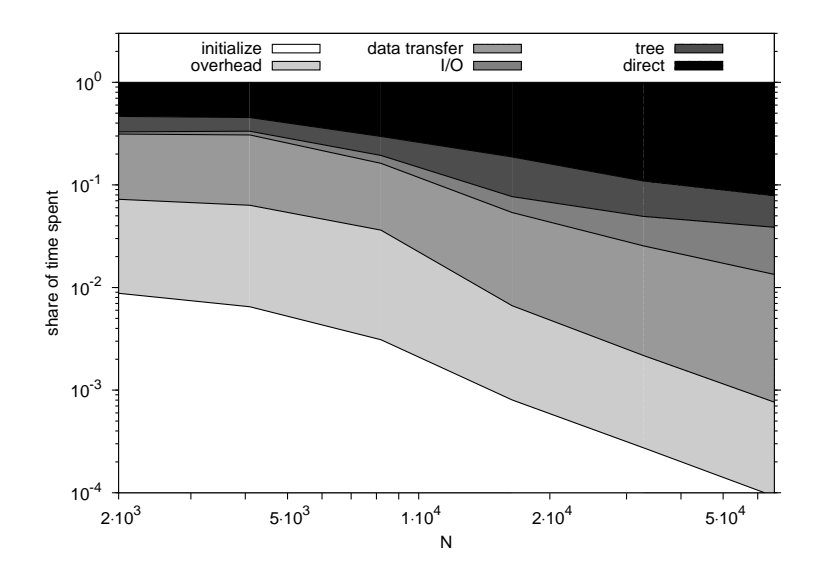

Figure 3.3: Relative cumulative share of time spent by the living simulation tasks as a function of the number of simulated particles. From top to bottom the areas refer to the share of time spent on direct integration, tree integration, local file I/O, grid data transfer, grid job submissions and simulation initializations. Note that both axes are in log-scale.

| $r_a$             | $#$ switches   | direct |          | tree other |      | total $dE/E$         |
|-------------------|----------------|--------|----------|------------|------|----------------------|
|                   |                | [s]    | [s]      | [s]        | [s]  |                      |
| $0.0$ (tree)      | $\overline{0}$ | 0      | 247      | 24         | 271  | $1.47 \cdot 10^{-2}$ |
| 0.1               | 29             | 762    | 219      | 944        | 1925 | $5.93 \cdot 10^{-3}$ |
| $\sqrt{0.1}$      |                | 1820   | 160      | 257        | 2237 | $3.54 \cdot 10^{-3}$ |
| $\sqrt{0.3}$      | 3              | 2180   | 143      | 120        | 2443 | $2.88 \cdot 10^{-3}$ |
| 1.0               | 3              | 2519   | 127      | 118        | 2764 | $2.49\cdot 10^{-3}$  |
| $\sqrt{10}$       |                | 3624   | 64       | 54         | 3742 | $1.04 \cdot 10^{-3}$ |
| $\infty$ (direct) | $\theta$       | 4528   | $\Omega$ | 5          | 4533 | $2.77 \cdot 10^{-6}$ |

Table 3.2: Timing and energy measurements of the living simulation tasks using 32k particles with a different value  $r_a$  during each run, given in the first column. The second column gives the number of switches during the simulation, while the subsequent columns respectively give the times spent on direct integration, tree integration and overhead tasks. The total execution time and the total relative energy error are respectively given in the last two columns.

frequently.

#### 3.4 Conclusion 43

A pure tree integration  $(r_a = 0)$  leads to the highest cumulative energy error, whereas a pure direct integration  $(r_a = \infty)$  has the lowest error. When switching between both codes with the living simulation, the energy error is lower than using pure tree, but much higher than using a direct code. Even when using a  $r_a = \sqrt{10}$ , where the code switches only once after 4 N-body time units, we see a much larger error than when using only direct integration. The energy error is dominated by the execution of the tree code. This difference is caused by the tree-based force calculation as well as by the second-order leapfrog integration scheme used in the tree code. A detailed discussion on the energy behavior of these combined simulations can be found in Harfst et. al. (2009, in preparation).

The simulation performance is dominated by  $N$ -body integration in all cases, although there is a relatively high overhead for  $r_a = 0.1$ , which is caused by the 29 switches. Each of these switches requires the particles to be saved locally, sent across the Atlantic using regular internet, and loaded on the new machine.

# 3.4 Conclusion

We introduced the living application as a way to manage complex applications on a large distributed infrastructure. Due to the autonomous nature of a living simulation, it is important to provide a mechanism that allows the user to terminate it. By having the simulation retrieve its extended privileges from a credential management service (MyProxy), users are able to revoke the privileges of the simulation regardless of its location. In addition, we can renew short-lived proxy credentials instead of using a long-lived credential, which may be attractive to malicious users.

We then apply this concept in a living simulation of two galaxies merging, using a straightforward and autonomous resource selection scheme which chooses from a predefined list of available resources. Our approach allows the simulation to use the optimal compute resources for each of the two solvers, switching resources whenever a different solver is required. In our example, the solvers were a tree code and a direct Nbody method, which were optimized for two kinds of special-purpose hardware, namely a GPU (tree) and a GRAPE (direct). The switches take place autonomously without user intervention, remote output retrieval or external managers. In our experiments, the execution time was only affected marginally by overhead such as caused by job migration and data transfer over the grid. In the cases where each solver is best run on a different architecture and the overall simulation performance is not dominated by switching overhead, we find that the living simulation is a practical and resource efficient solution.

The creation of grid species enables us to give a simulation the ability to autonomously use the grid, acquire and apply internal knowledge, and migrate themselves. In this work we presented a first implementation, which we intend to extend in the near future. Possible extensions include connecting living applications with grid resource monitoring and discovery services to dynamically obtain information on resource availability, and developing a living application which is able to recover from failures of grid

nodes. These extensions allow us to apply the living application to evolve to a more complex organism, which can be applied to problems of greater complexity.